## SAP ABAP table /ORM/P1854 {Infotype 1854: Goal}

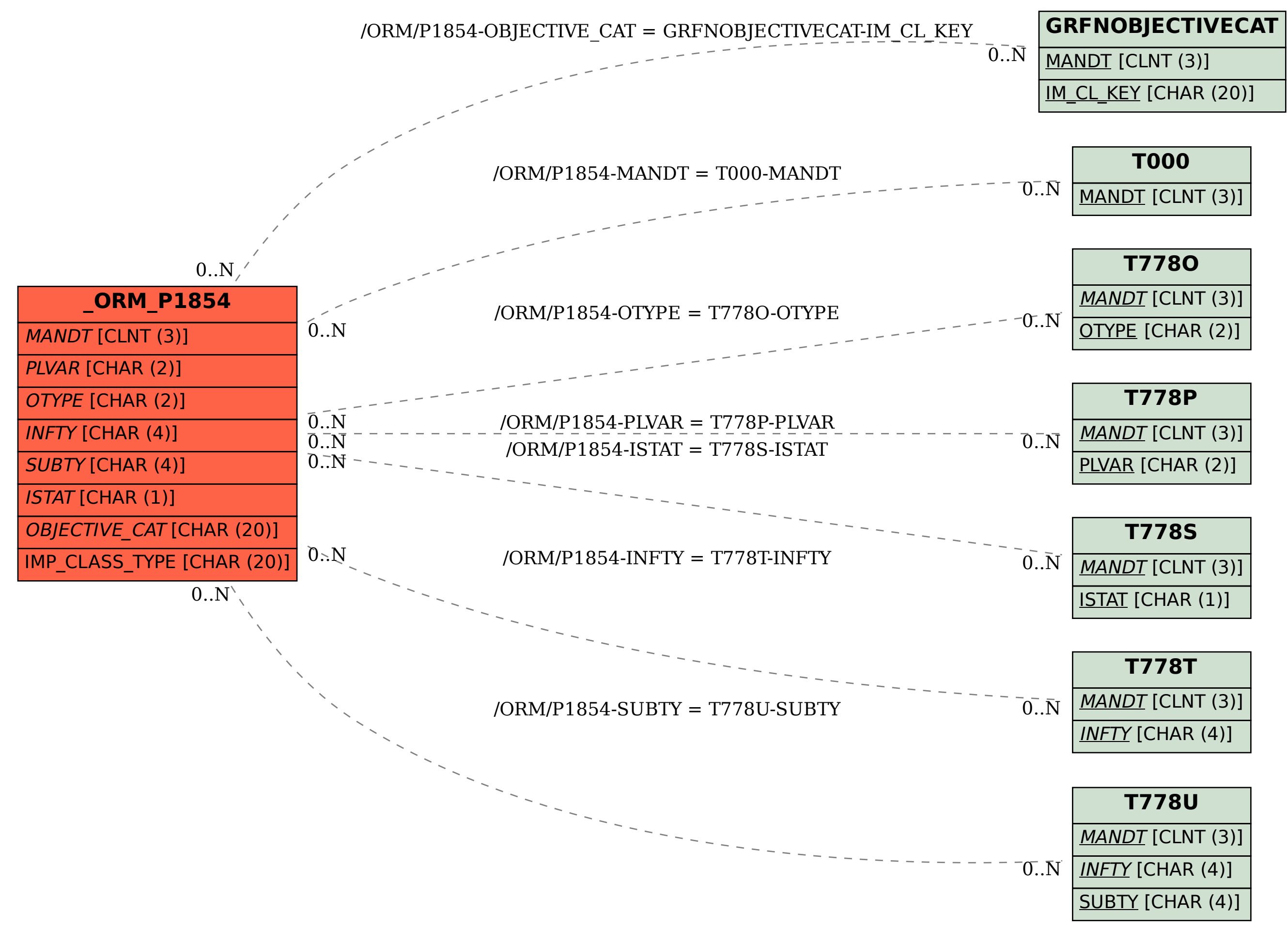